# 學生學習歷程檔案 收訖明細確認說明

**本校109學年度第2學期 學習歷程檔案收訖明細確認時間: 110.11.05至110.11.11**

教務處註冊組 110 11 05

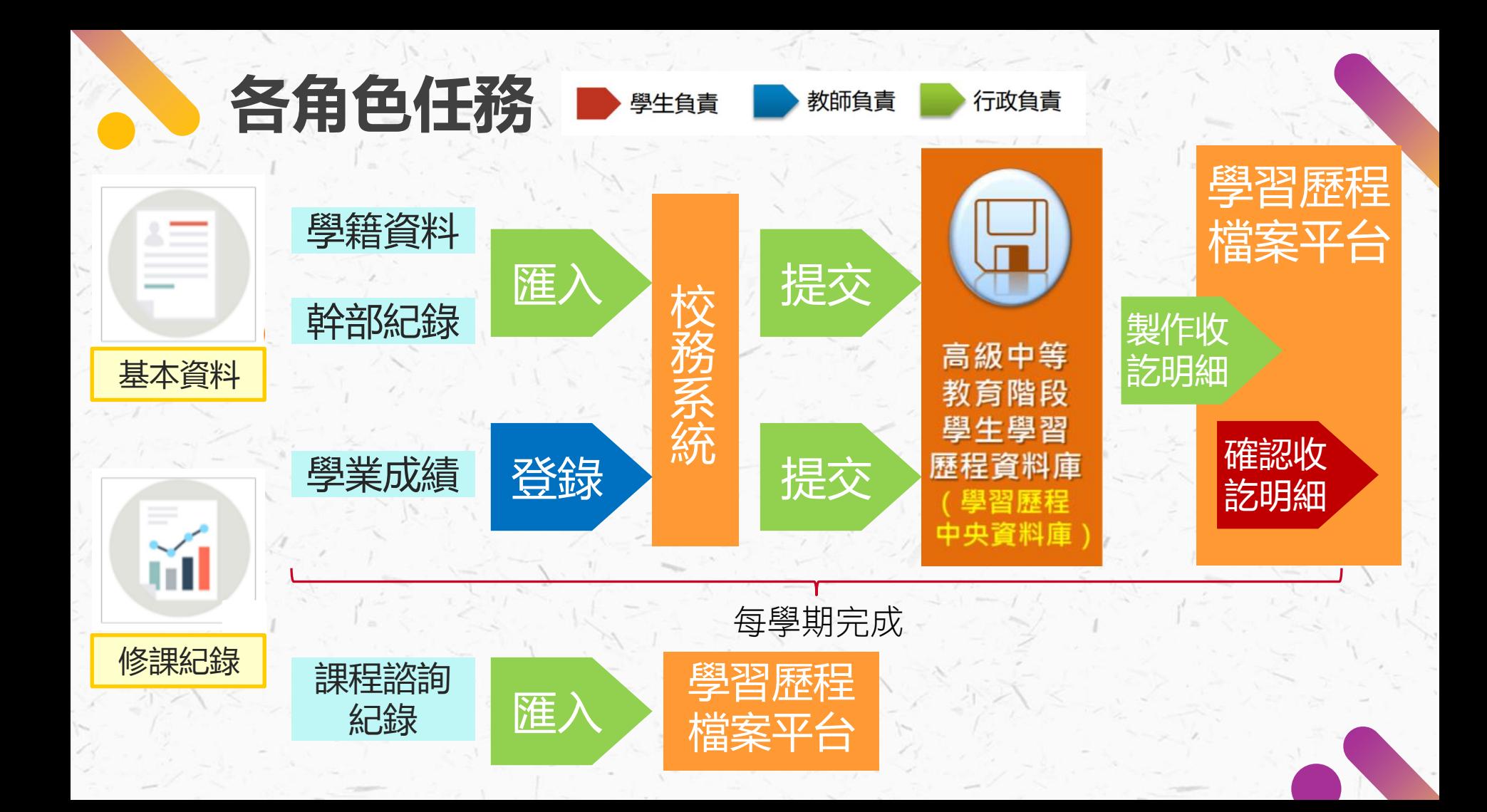

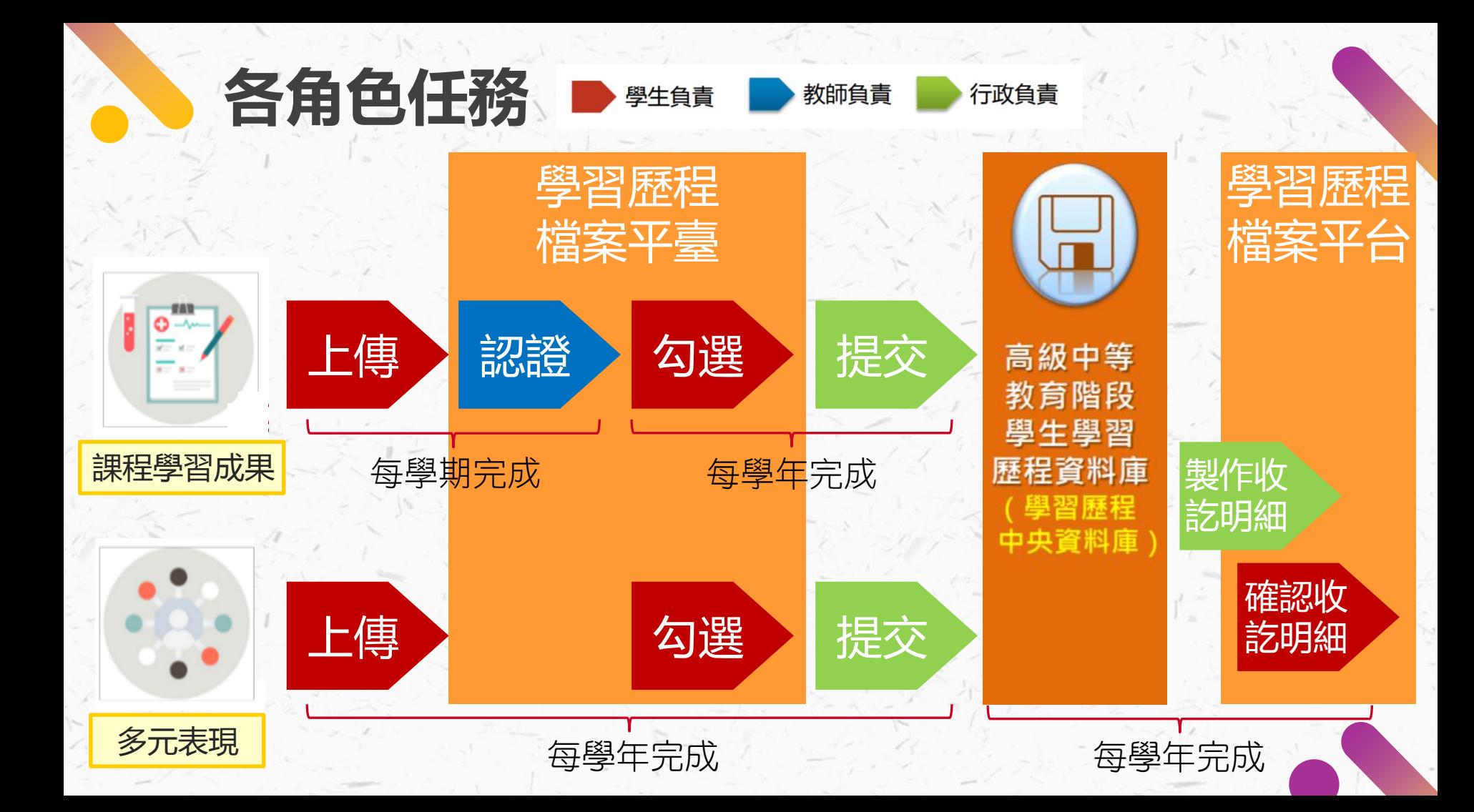

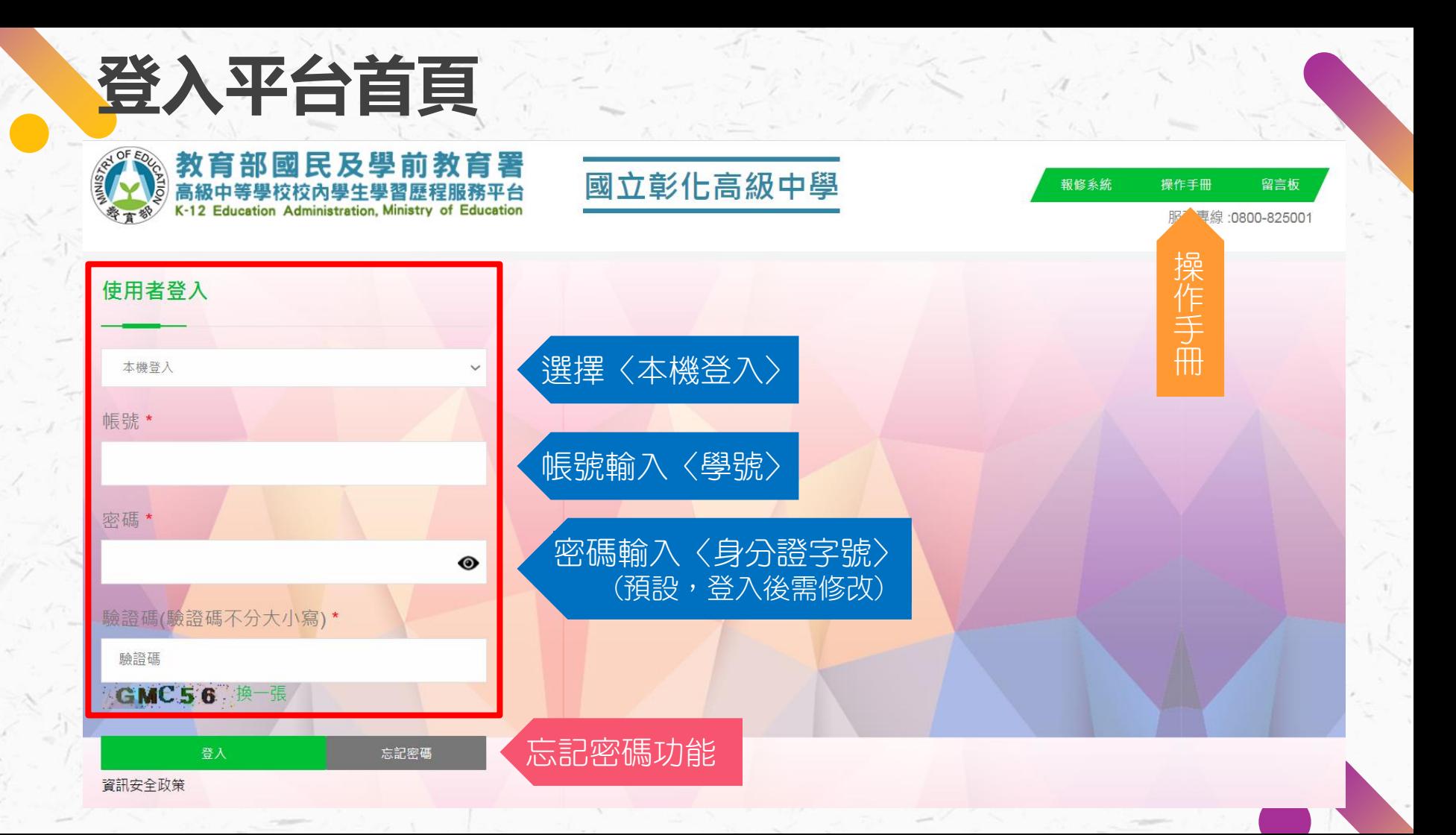

### **收訖明細 收訖明細確認**

#### <sub>咳肉學生學習歷釋解<sub>若自</sub>國立彰化高級中學</sub>

© Copyrights 教育部國民及學前教育署 2018. All rights reserved. Version:4.1.12.0813

<sup>'</sup>收訖明細確認 **2**" 系統首頁 學年期 109學年度下學期 ▲ 基本資料 109學年度下學期  $\overline{\phantom{a}}$ 選擇學期 109學年度上學期 課程學習紀錄 E)  $\Delta$ 108學年度下學期 108學年度上學期 多元學習表現  $\Delta$ 校內幹部經歷(無須確認) 課程學習成果(無須確認) 自填多元表現(無須確認) 修課紀錄(無須確認) **1** 提交紀錄  $\rightarrow$ 無資料,不須確認 其他文件管理 **1** 學生匯出檔案 上學期:修課紀錄、校內幹部經歷 ■ 收訖明細 下學期:修課紀錄、校內幹部經歷 收訖明細確認 課程學習成果(全學年)、自填多元表現(全學年)

o

(109年2學期)

上次登入時間: 2021/08/25 14:44

您好!

### **收訖明細確認:A.修課紀錄1**

#### 國立彰化高級中學

© Copyrights 教育部國民及學前教育署 2018. All rights reserved. Version:4.1.12.0813

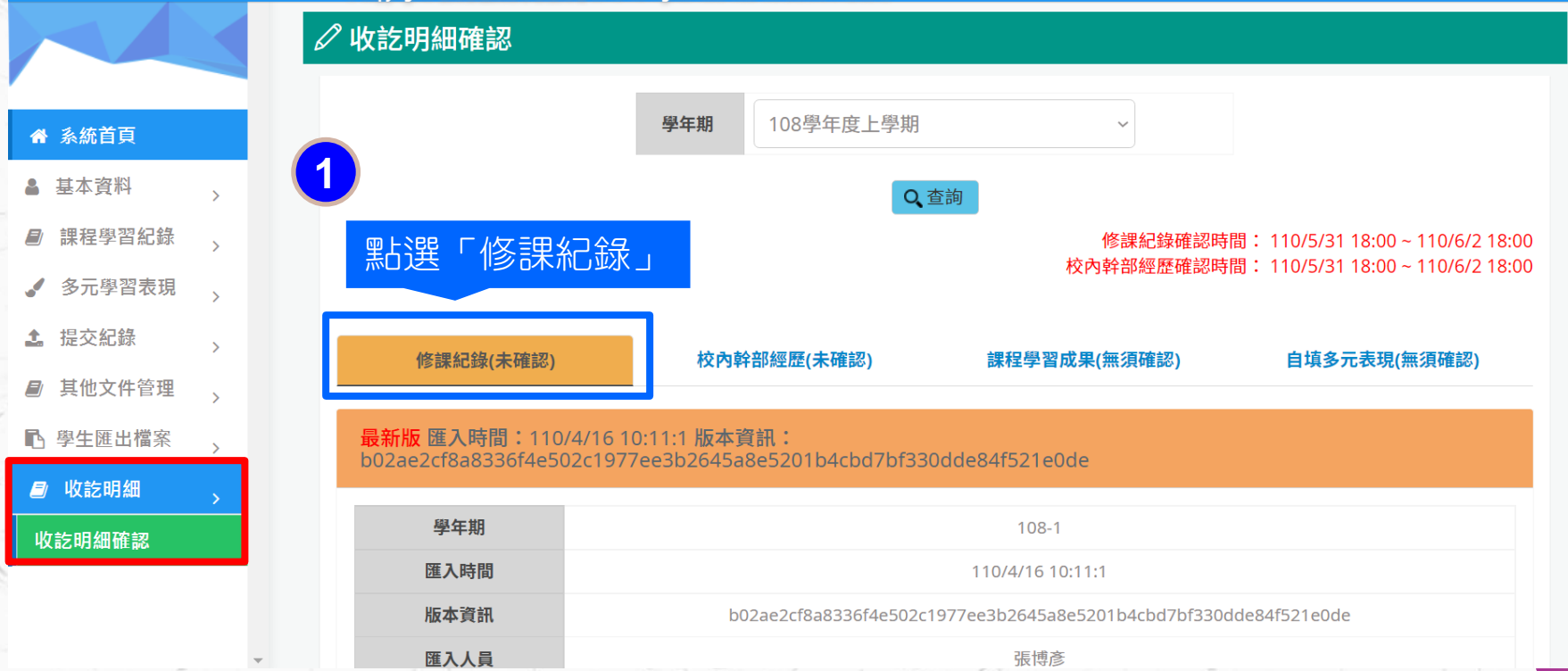

 $\bullet$ 

109年2學期)

ト次登入時間: 2021/08/25 14:44

您好!

## **收訖明細確認:A.修課紀錄2 (上半部)**

#### 國立彰化高級中學 民及學前教育署 高級中等學校校內學生學習應程服務平台

" 系統首頁

▲ 基本資料

提交紀錄

■ 收訖明細

收訖明細確認

E)

 $\mathcal{L}$ 

土

 $\equiv$ 

cation Administration Ministry of Education © Copyrights 教育部國民及學前教育署 2018. All rights reserved. Version:4.1.12.0813

學期成績 學期學業成 是否採計 質性文字 序 科目名稱 開課年級 修課學分 成績及格 補考成績 補考及格 學分 描述 結 生命教育 採計學分 及格 無成績 無成績 □  $\mathbf{1}$  $\overline{1}$  $\overline{1}$ 84 化學 及格 無成績 無成績 採計學分 □  $\overline{2}$  $\overline{1}$  $\overline{1}$ 82 課程學習紀錄 數學 及格 無成績 無成績 採計學分  $\overline{\mathbf{3}}$  $\overline{1}$  $\Delta$ 76 □ 多元學習表現 物理 及格 無成績 無成績 採計學分  $80$ Q  $\Delta$  $\overline{1}$  $\mathbf{1}$  $\rightarrow$  $\overline{5}$ 全民國防教育 及格 無成績 無成績 採計學分 □  $\overline{1}$  $\mathbf{1}$ 76 其他文件管理 採計學分 國語文 及格 無成績 無成績 □ 6  $\overline{1}$  $\overline{4}$ 80 下 學生匯出檔案  $\rightarrow$ 採計學分 歷史  $\overline{2}$ 及格 無成績 無成績  $\Box$  $\overline{7}$ 79 8 地理  $\overline{2}$ 67 及格 無成績 無成績 採計學分 □

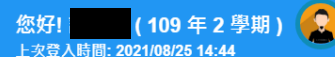

行數

5558

5552

5550

5553

5559

5560

5554

5555

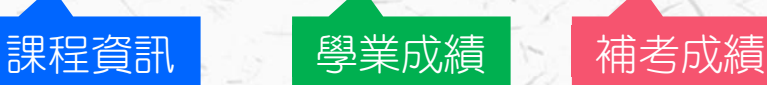

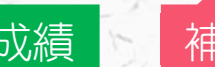

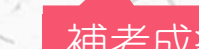

## **收訖明細確認:A.修課紀錄3 (下半部)**

**O** 

109年2學期)

#### 民及學前教育署 國立彰化高級中學 您好! 高級山竿學拉拉內學生學習展現服務亚台 Education Administration. Ministry of Education © Copyrights 教育部國民及學前教育署 2018. All rights reserved. Version:4.1.12.0813 ト次登入時間: 2021/08/25 14:44 補修成績 開課年 修課學 補修成 補修及 補考成 補考及 補修成績 序 科目名稱 應修課學年度 應修課學期 格 級 分 績 格 結 目前無任何資料 " 系統首頁 ▲ 基本資料 轉學轉科成績 是否採計 轉學轉科成績 抵免後広績 課程學習紀錄 科目名稱 對應學年度 對應學期 對應年級 修課學分 身分別 成績及格 序 學分 多元學習表現 目前無任何資料  $\overline{\phantom{a}}$ 提交紀錄 重修成績  $\rightarrow$ 原修課學年 原修課開課年 原修課修課學 重修成績 其他文件管理 序 科目名稱 原修課學期 重修成績 重修及 度 級 分 下 學生匯出檔案 目前無任何資料  $\rightarrow$ ■ 收訖明細 重讀成績 是前 收訖明細確認 重讀成績科目名稱 開課年級 修課節數 學期學業成績 成績及格 學年學業成績 學年及格 序

目前無任何資料

P)

 $\mathcal{L}$ 

土

 $\mathbf{F}$ 

### **收訖明細確認:B.校內幹部經歷1**

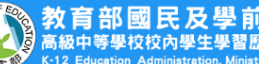

#### 國立彰化高級中學

© Copyrights 教育部國民及學前教育署 2018. All rights reserved. Version:4.1.13.1103

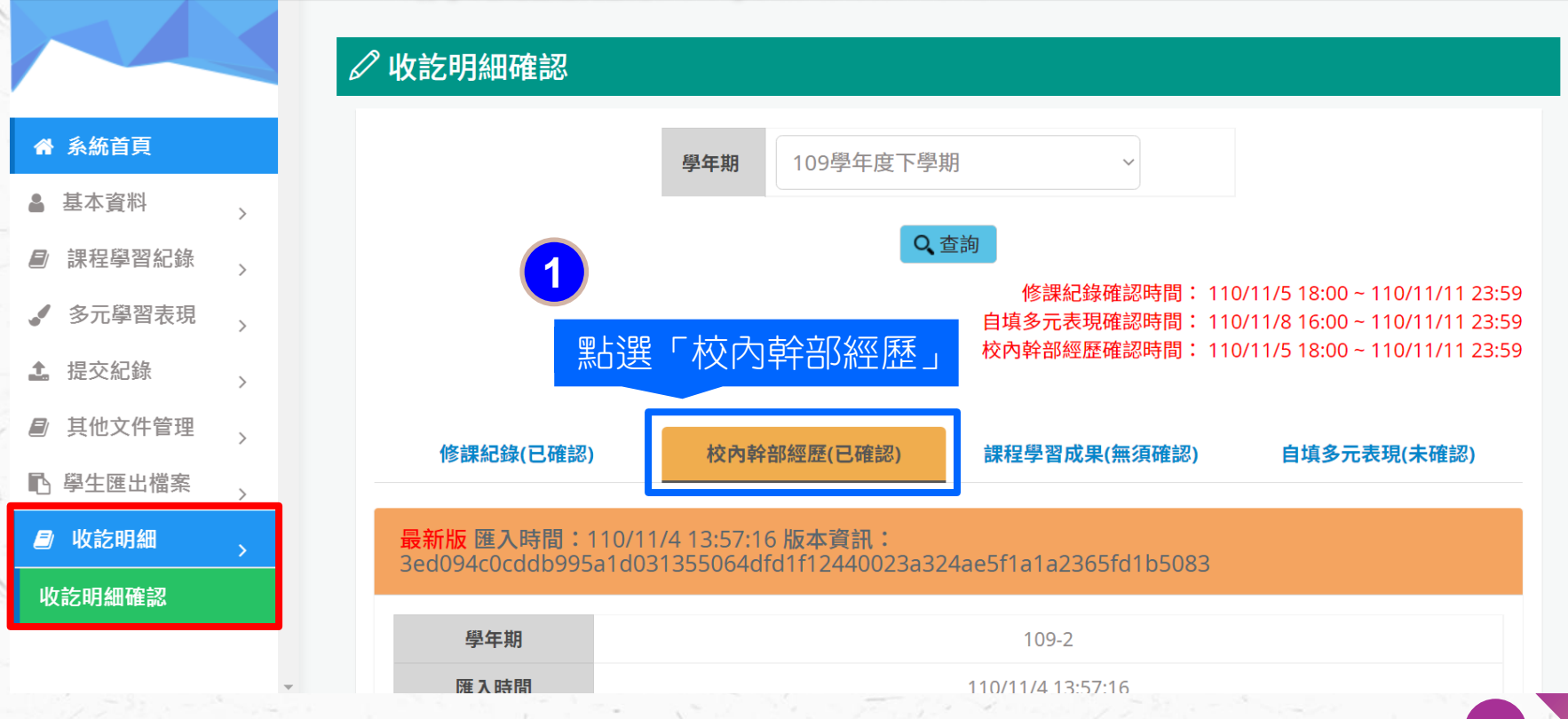

**P** 

(109年2學期)

您好!

上次登入時間: 2021/11/06 11:55

## **收訖明細確認:B.校內幹部經歷2**

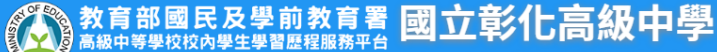

K-12 Education Administration, Ministry of Education © Copyrights 教育部國民及學前教育署 2018. All rights reserved. Version:4.1.13.1103 学工部

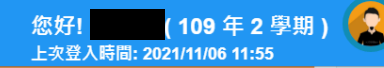

行數 371

370

 $0<sup>0</sup>$ 

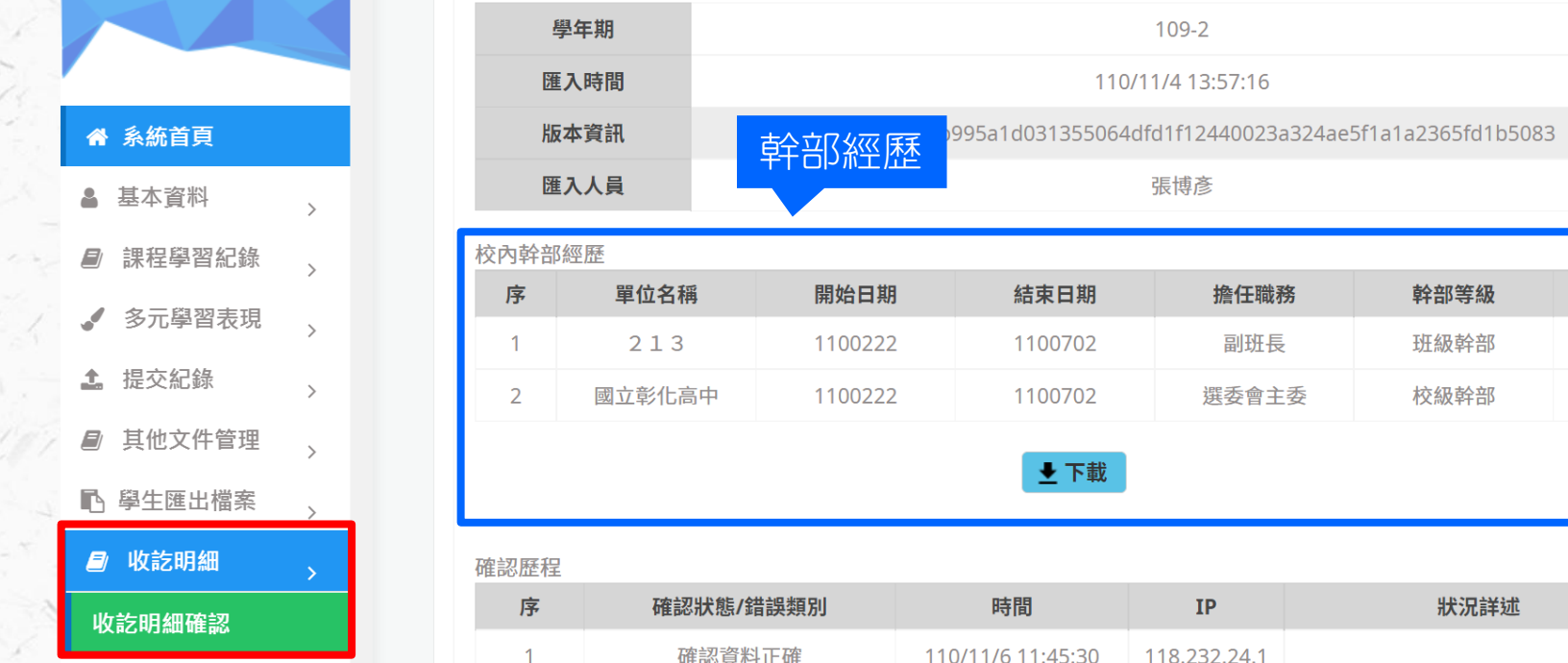

### **收訖明細確認:C.自填多元表現1**

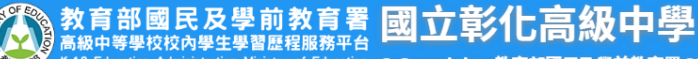

© Copyrights 教育部國民及學前教育署 2018. All rights reserved. Version:4.1.13.1103

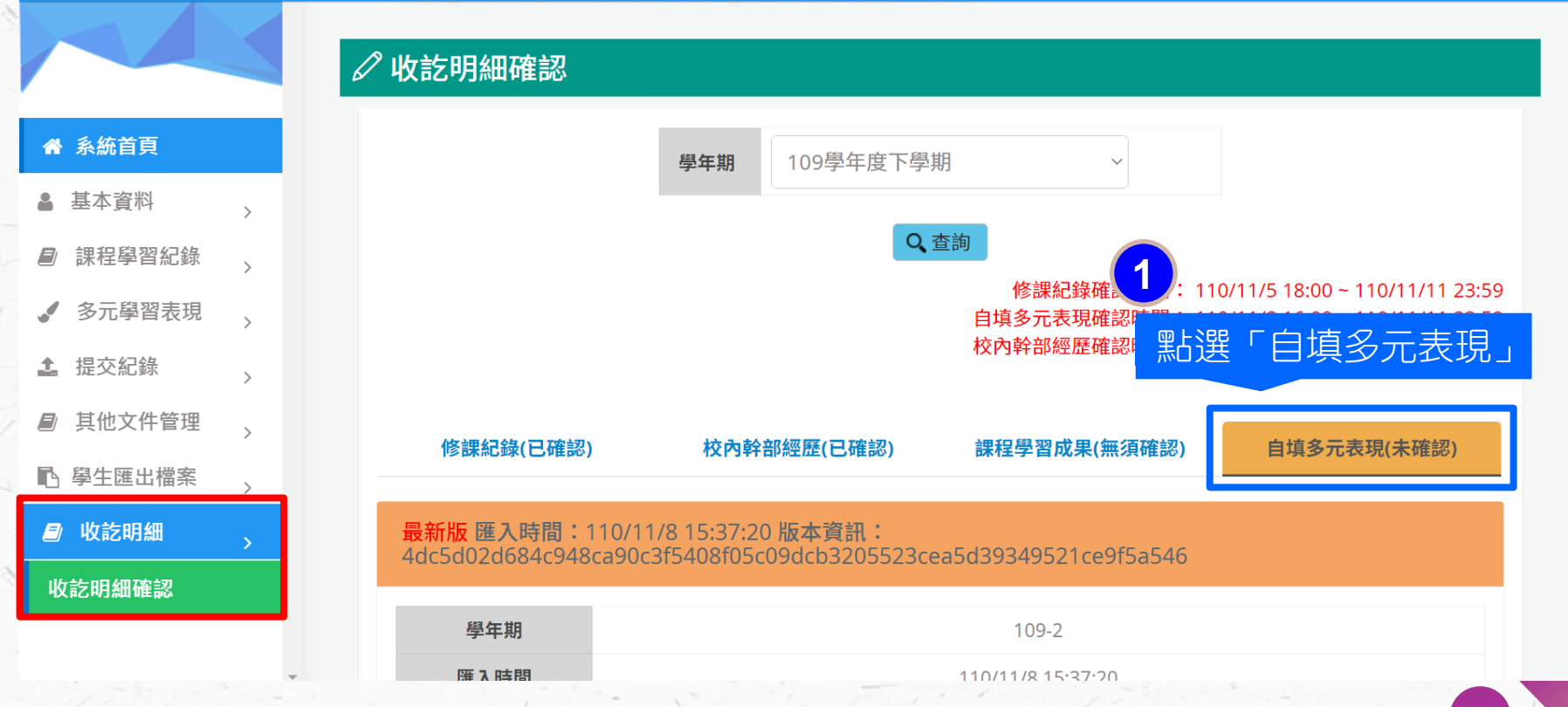

 $\mathbf{R}$ 

109年2學期)

您好!

上次登入時間: 2021/11/06 11:55

#### **收訖明細確認:C.自填多元表現2**

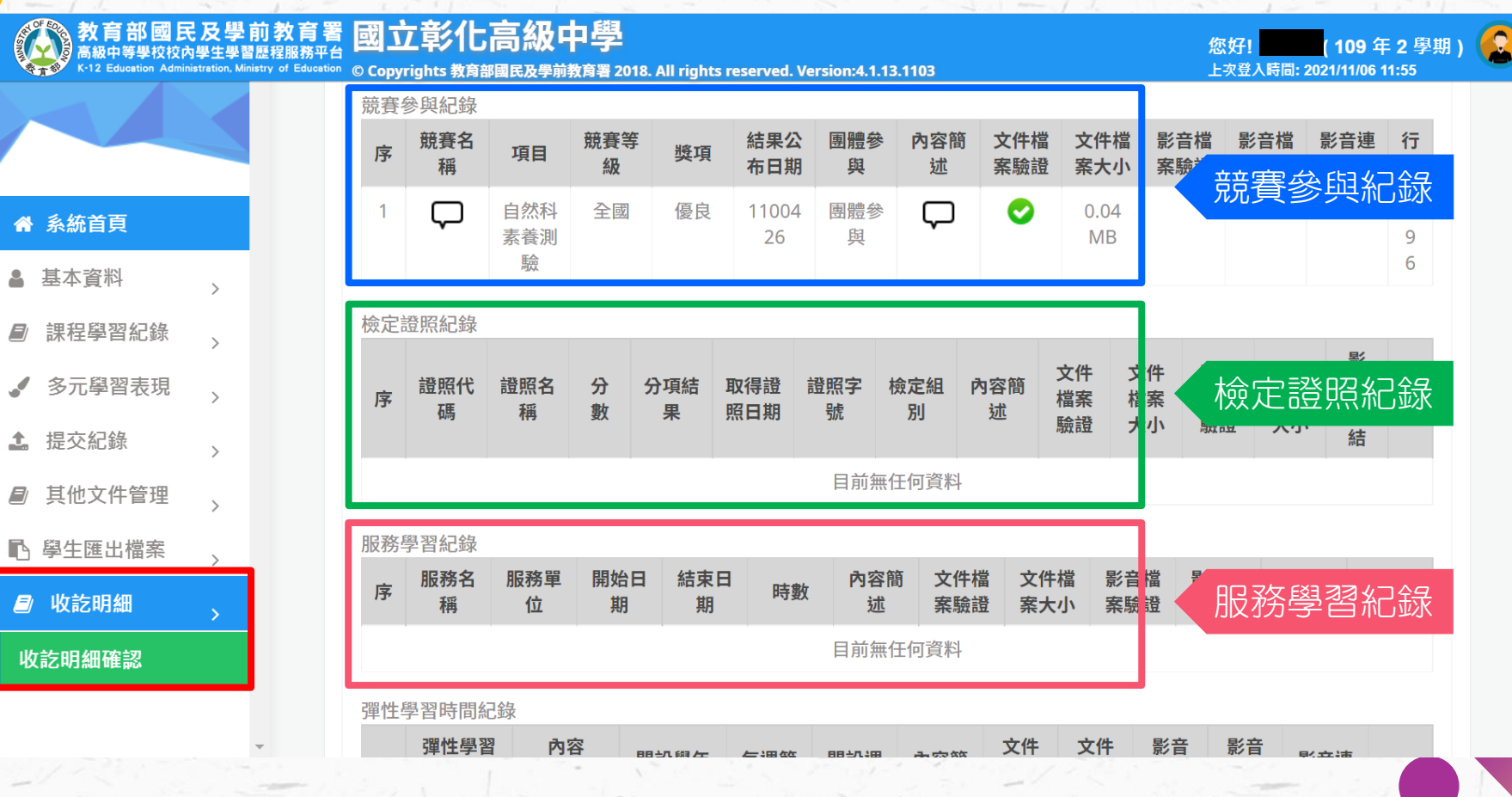

#### **收訖明細確認:E.學生確認狀態1**

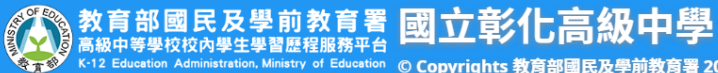

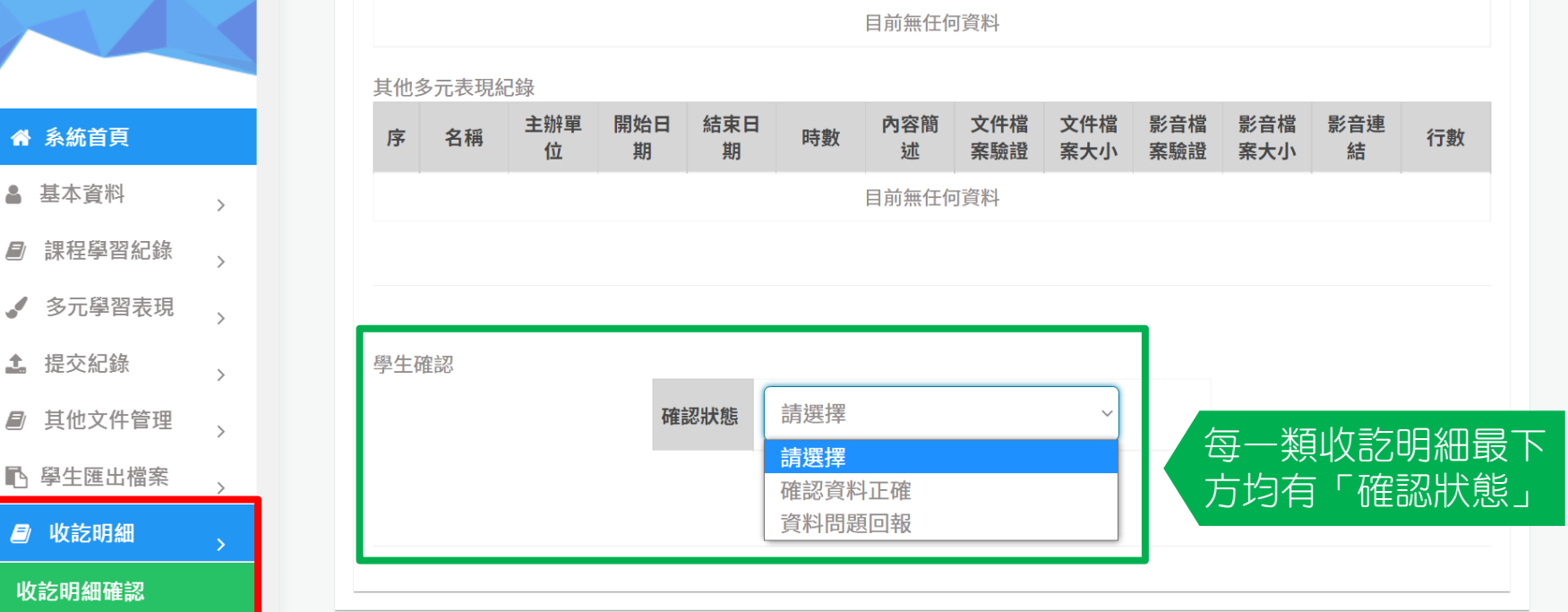

 $\bullet$ 

(109年2學期)

您好!

上次登入時間: 2021/11/06 11:55

© Copyrights 教育部國民及學前教育署 2018. All rights reserved. Version:4.1.13.1103

#### " 系統首頁

▲ 基本資料

土 提交紀錄

■ 收訖明細

收訖明細確認

 $\Box$ 

گ

 $\Box$ 

### **收訖明細確認:E.學生確認狀態-資料正確**

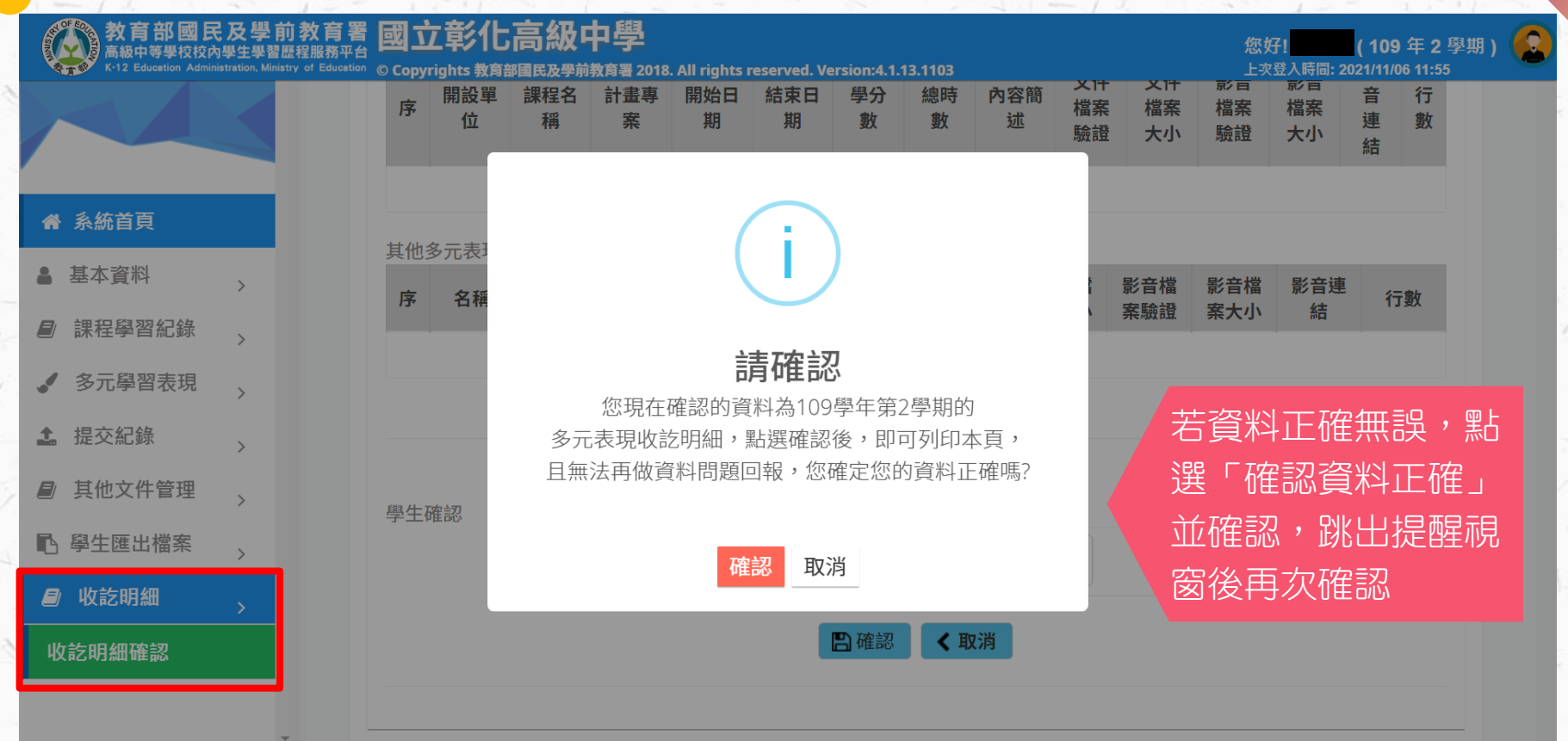

## **收訖明細確認:E.學生確認狀態-資料錯誤**

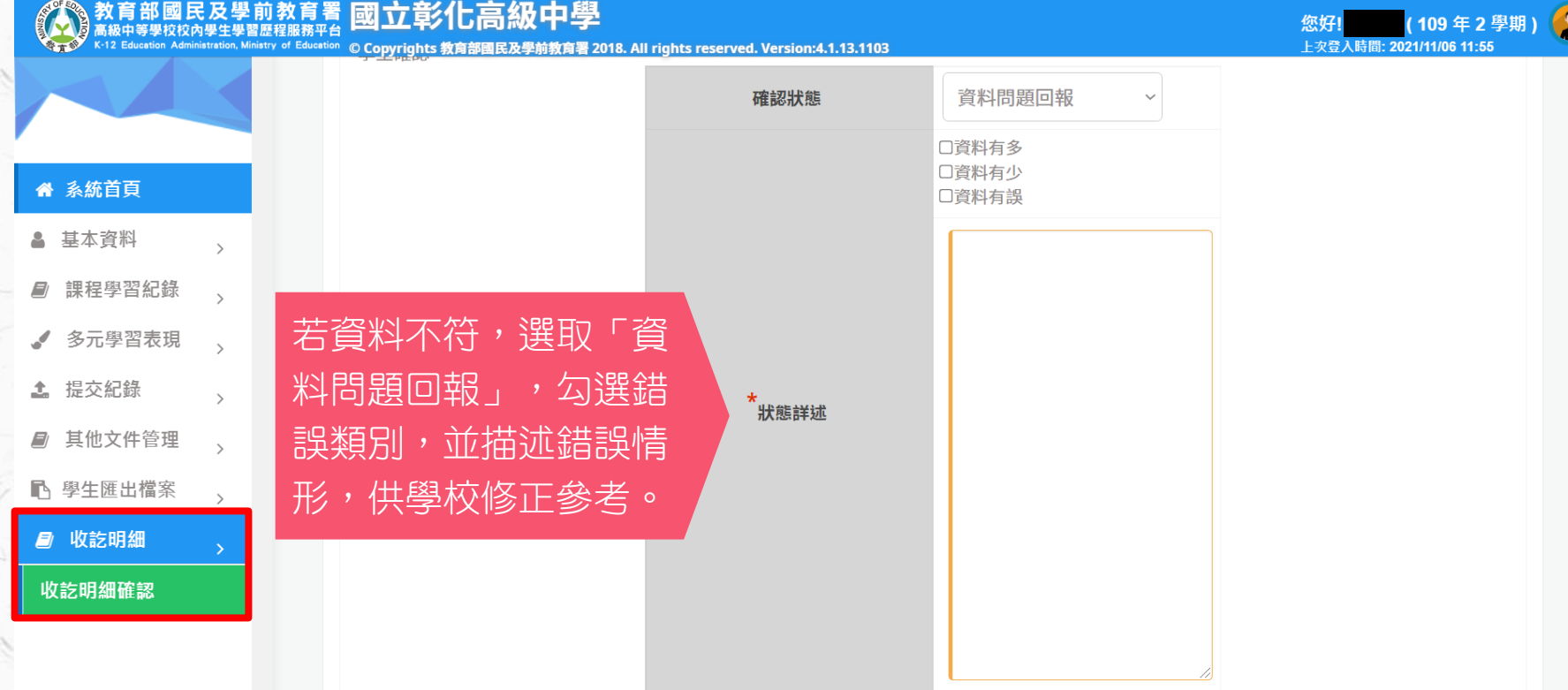

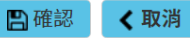